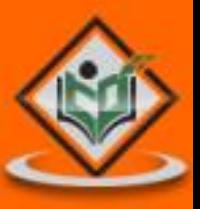

# RSS

# rich site summary

#### tutorialspoint MPLYEASYLEA N G

www.tutorialspoint.com

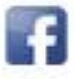

https://www.facebook.com/tutorialspointindia

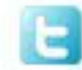

https://twitter.com/tutorialspoint

## **About theTutorial**

RSS is a protocol that provides an open method of syndicating and aggregating Web content. Technically, RSS is a Syndication Standard based on a type of XML file that resides on an internet server.

This tutorial gives a complete understanding on RSS.

#### **Audience**

This tutorial will be of immense help for all the readers who wish to write RSS Feed for their website and publish it on the Web.

### **Prerequisites**

This tutorial requires the readers to have a basic knowledge of XML and web-based applications.

# **Copyright & Disclaimer**

Copyright 2018 by Tutorials Point (I) Pvt. Ltd.

All the content and graphics published in this e-book are the property of Tutorials Point (I) Pvt. Ltd. The user of this e-book is prohibited to reuse, retain, copy, distribute or republish any contents or a part of contents of this e-book in any manner without written consent of the publisher.

We strive to update the contents of our website and tutorials as timely and as precisely as possible, however, the contents may contain inaccuracies or errors. Tutorials Point (I) Pvt. Ltd. provides no guarantee regarding the accuracy, timeliness or completeness of our website or its contents including this tutorial. If you discover any errors on our website or in this tutorial, please notify us at [contact@tutorialspoint.com](mailto:contact@tutorialspoint.com)

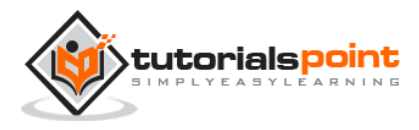

# **Table of Contents**

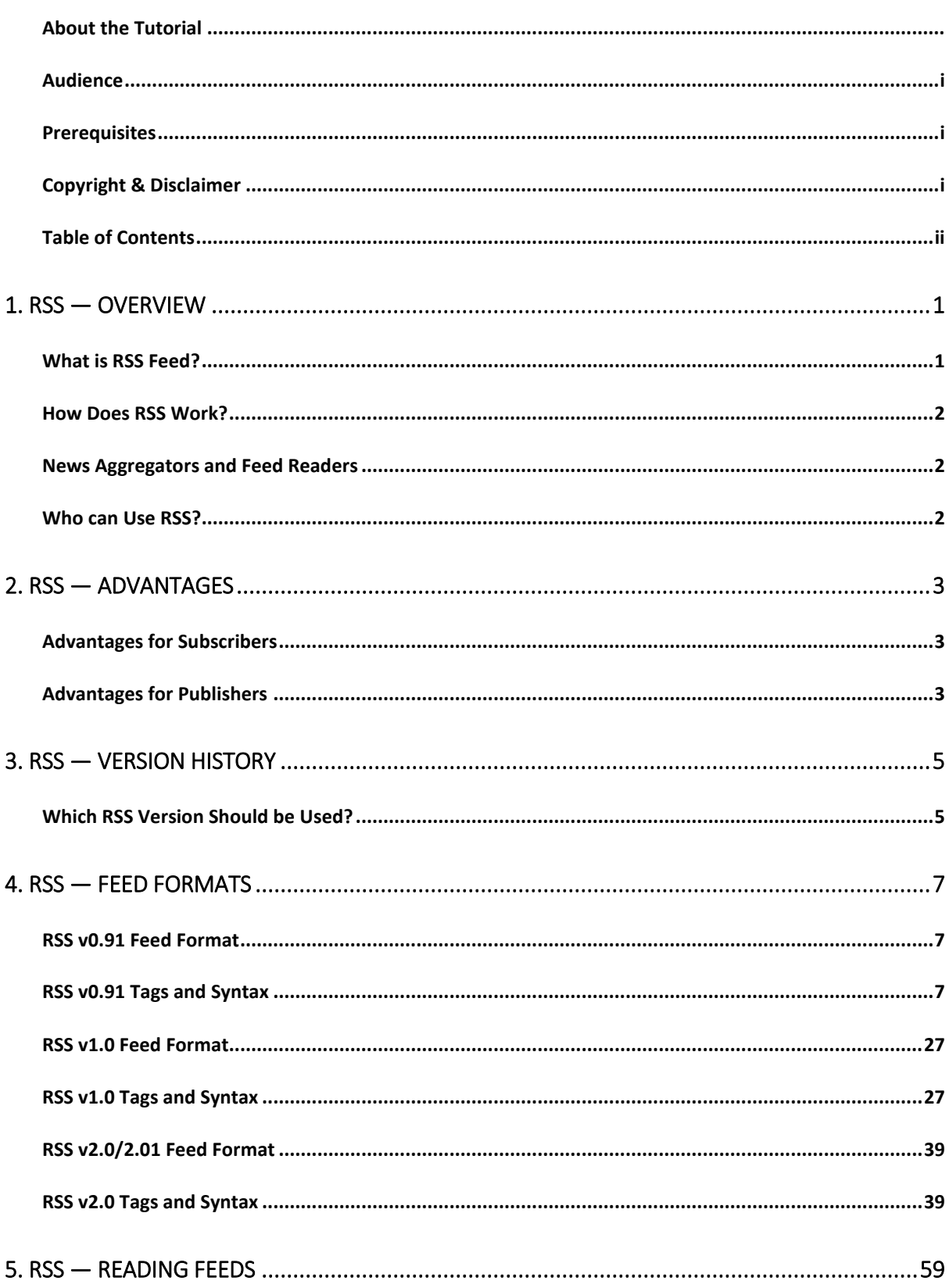

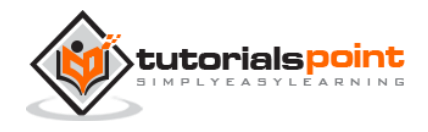

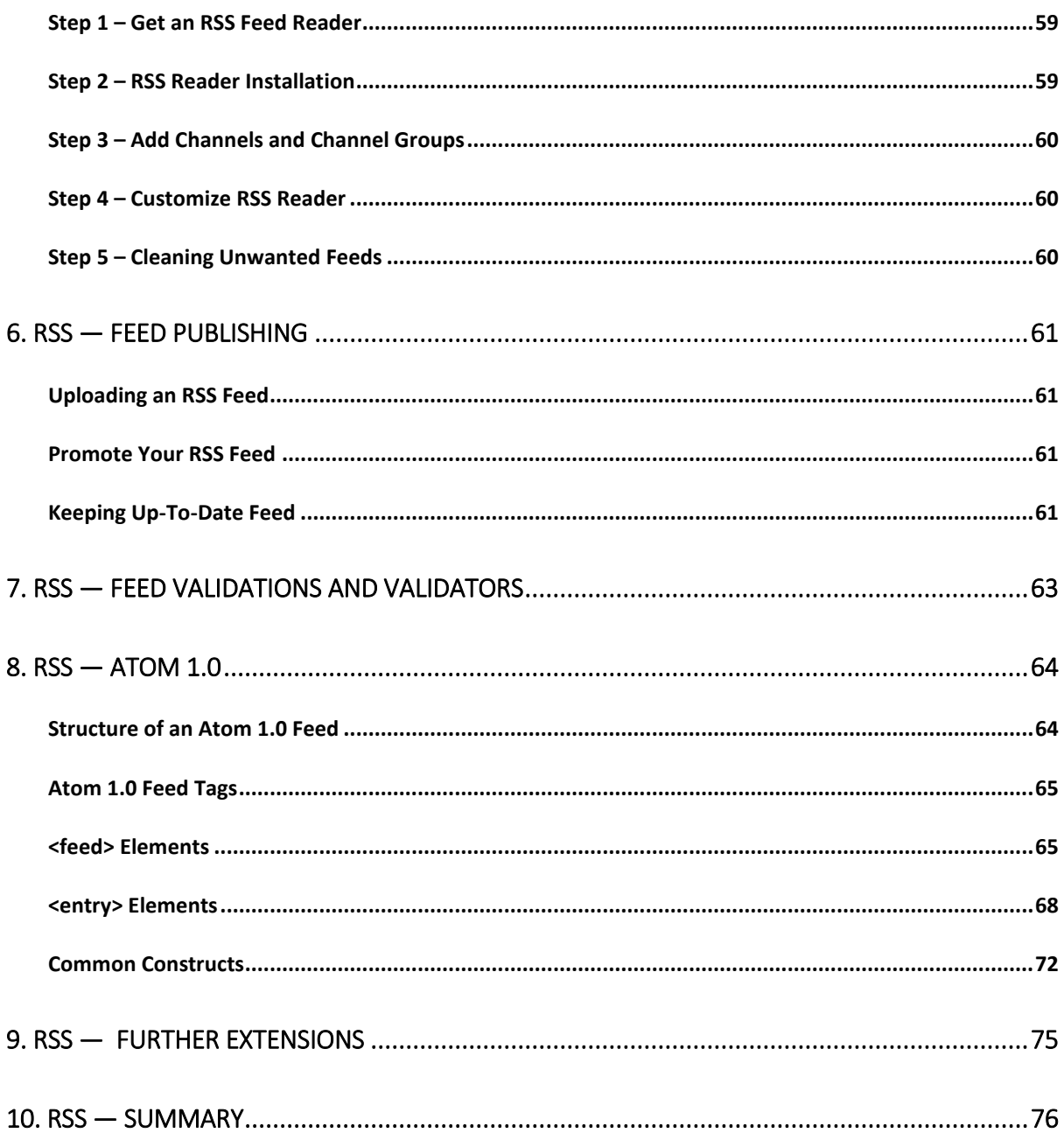

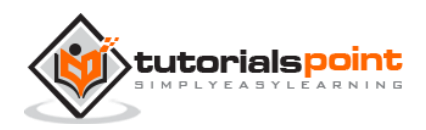

# 1. RSS — OVERVIEW

RSS is an open method for delivering regularly changing web content. Many newsrelated sites, weblogs, and other online publishers syndicate their content as an RSS Feed to whoever wants it.

Anytime you want to retrieve the latest headlines from your favorite sites, you can access the available RSS Feeds via a desktop RSS reader. You can also make an RSS Feed for your own site if your content changes frequently.

In brief:

- RSS is a protocol that provides an open method of syndicating and aggregating web content.
- RSS is a standard for publishing regular updates to web-based content.
- RSS is a Syndication Standard based on a type of XML file that resides on an Internet server.
- RSS is an XML application, which conforms to the W3C's RDF specification and is extensible via XML.
- You can also download RSS Feeds from other sites to display the updated news items on your site, or use a desktop or online reader to access your favorite RSS Feeds.

**What does RSS stand for?** It depends on what version of RSS you are using.

- **RSS Version 0.9 R**ich **S**ite **S**ummary
- **RSS Version 1.0 R**DF **S**ite **S**ummary
- **RSS Versions 2.0**, **2.0.1**, **and 0.9x R**eally **S**imple **S**yndication

#### **What is RSS Feed?**

- RSS Feed is a text XML file that resides on an Internet server.
- An RSS Feed file includes the basic information about a site (title, URL, description), plus one or more item entries that include - at a minimum - a title (headline), a URL, and a brief description of the linked content.
- There are various flavors of RSS Feed depending on RSS Version. Another XML Feed format is called ATOM.
- RSS Feeds are registered with an RSS registry to make them more available to viewers interested in your content area.
- RSS Feeds can have links back to your website, which will result in a high traffic to your site.

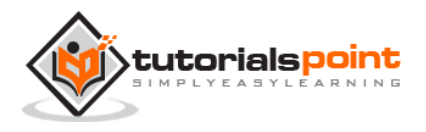

 RSS Feeds are updated hourly (Associated Press and News Groups), some RSS Feeds are updated daily, and others are updated weekly or irregularly.

## **How Does RSS Work?**

This is how RSS works:

- A website willing to publish its content using RSS creates one RSS Feed and keeps it on a web server. RSS Feeds can be created manually or with software.
- A website visitor will subscribe to read your RSS Feed. An RSS Feed will be read by an RSS Feed reader.
- The RSS Feed reader reads the RSS Feed file and displays it. The RSS reader displays only new items from the RSS Feed.
- The RSS Feed reader can be customized to show you content related to one or more RSS Feeds and based on your own interest.

#### **News Aggregators and Feed Readers**

RSS Feed readers and news aggregators are essentially the same thing; they are a piece of software. Both are used for viewing RSS Feeds. News aggregators are designed specifically to view news-related Feeds, but technically, they can read any Feeds.

## **Who can Use RSS?**

RSS started out with the intent of distributing news-related headlines. The potential for RSS is significantly larger and can be used anywhere in the world.

Consider using RSS for the following:

- **New Homes** Realtors can provide updated Feeds of new home listings on the market.
- **Job Openings** Placement firms and newspapers can provide a classified Feed of job vacancies.
- **Auction Items** Auction vendors can provide Feeds containing items that have been recently added to eBay or other auction sites.
- **Press Distribution** Listing of new releases.
- **Schools** Schools can relay homework assignments and quickly announce school cancellations.
- **News & Announcements** Headlines, notices, and any list of announcements.
- **Entertainment** Listings of the latest TV programs or movies at local theatres.

RSS is growing in popularity. The reason is fairly simple. RSS is a free and easy way to promote a site and its content without the need to advertise or create complicated content sharing partnerships.

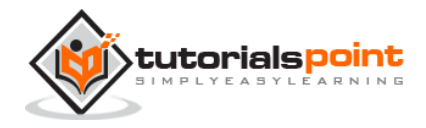

# 2. RSS — ADVANTAGES

RSS is taking off so quickly because people are liking it. RSS is easy to use and it has advantages for a publisher as well as for a subscriber. Here we have listed out a few advantages of RSS for subscribers as well as for publishers.

#### **Advantages for Subscribers**

RSS subscribers are the people who subscribe to read a published Feed. Here are some of the advantages of RSS Feeds for subscribers:

- **All news at one place:** You can subscribe to multiple news groups and then you can customize your reader to have all the news on a single page. It will save you a lot of time.
- **News when you want it:** Rather than waiting for an e-mail, you go to your RSS reader when you want to read a news. Furthermore, RSS Feeds display more quickly than information on websites, and you can read them offline if you prefer.
- **Get the news you want:** RSS Feed comes in the form of headlines and a brief description so that you can easily scan the headlines and click only those stories that interest you.
- **Freedom from e-mail overload:** You are not going to get any email for any news or blog update. You just go to your reader and you will find updated news or blog automatically whenever there is a change on the RSS server.
- **Easy republishing:** You may be both a subscriber and a publisher. For example, you may have a website that collects news from various other sites and then republishes it. RSS allows you to easily capture that news and display it on your site.

#### **Advantages for Publishers**

RSS publishers are the people who publish their content through RSS Feed. We would suggest you to use RSS:

- if you want to get your message out and easily,
- if you want people to see what you publish, and
- if you want your news to bring people back to your site.

Here are some of the advantages of RSS if you publish on the Web:

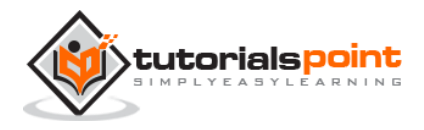

- **Easier publishing:** RSS is really simple publishing. You don't have to maintain a database of subscribers to send your information to them, instead they will access your Feed using a reader and will get updated content automatically.
- **A simpler writing process:** If you have a new content on your website, you only need to write an RSS Feed in the form of titles and short descriptions, and link back to your site.
- **An improved relationship with your subscribers:** Because people subscribe from their side, they don't feel as if you are pushing your content on them.
- **The assurance of reaching your subscribers:** RSS is not subject to spam filters, your subscribers get the Feeds, which they subscribe to and nothing more.
- **Links back to your site:** RSS Feeds always include links back to a website. It directs a lot of traffic towards your website.
- **Relevance and timeliness:** Your subscribers always have the latest information from your site.

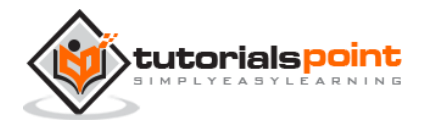

# 3. RSS — VERSION HISTORY

RSS was first invented by Netscape. They wanted to use an XML format to distribute news, stories, and information. Netscape refined the version of RSS and then dropped it.

Later Userland Software started controlling RSS specifications and releasing newer RSS versions. They continued development of their own version of RSS and eventually UserLand released RSS v2.

RSS has been released in many different versions.

- **12/27/97** Dave Winer at Userland developed scriptingNews. RSS was born.
- **3/15/99** Netscape developed RSS 0.90 (which supported scriptingNews). This was simply XML with an RDF Header and it was used for my.netscape.com.
- **6/15/99** Dave Winer at UserLand develops scriptingNews 2.0b1, which included Netscape's RSS 0.90 features also.
- **7/10/99** Netscape developed RSS 0.91. In this version they removed the RDF header, but included most features from scriptingNews 2.0b1.
- **7/28/99** UserLand deprecated scriptingNews formats and adopted only RSS 0.91.
- Netscape stops their RSS development.
- **6/4/00** UserLand releases the official RSS 0.91 specification.
- **8/14/00** A group led by Rael Dornfest at O'Reilly, developed RSS 1.0. This format uses RDF and namespaces. This version is often confused as being a new version of 0.91, but this is a completely new format with no ties to RSS 0.91.
- **12/25/00** Dave Winer at UserLand develops RSS 0.92, which is 0.91 with optional elements.
- **04/20/01** RSS0.93 was discussed but never deployed.
- **03/14/02** MetaWeblog API merged RSS 0.92 with XML-RPC to provide a powerful blogging API.
- **09/18/02** Dave Winer developed RSS 2.0 after leaving Userland. This is 0.92 with optional elements. MetaWeblog API updated for RSS 2.0. While in development, this format was called 0.94.
- **07/15/03** Official Spec RSS 2.0 was released through Harvard under a Creative Commons license.

#### **Which RSS Version Should be Used?**

There is no consensus on using RSS Feed version. It's up to you, which version you want to use. We would suggest to use the latest one, which is RSS2.0. This is simple enough to use and easy to learn.

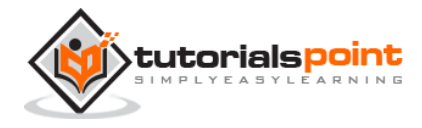

- About 50 % of all RSS Feeds use RSS 0.91.
- About 25 % use RSS 1.0.
- The last 25 % is split between RSS 0.9x versions and RSS 2.0.

We will see Feed formats for these versions in the next chapter.

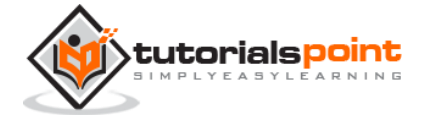

If you liked what you saw…

Buy it from our store @ **https://store.tutorialspoint.com**

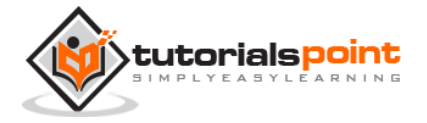